## **Benutzerhinweise IServ** (Abmelden)

## **Abmelden**

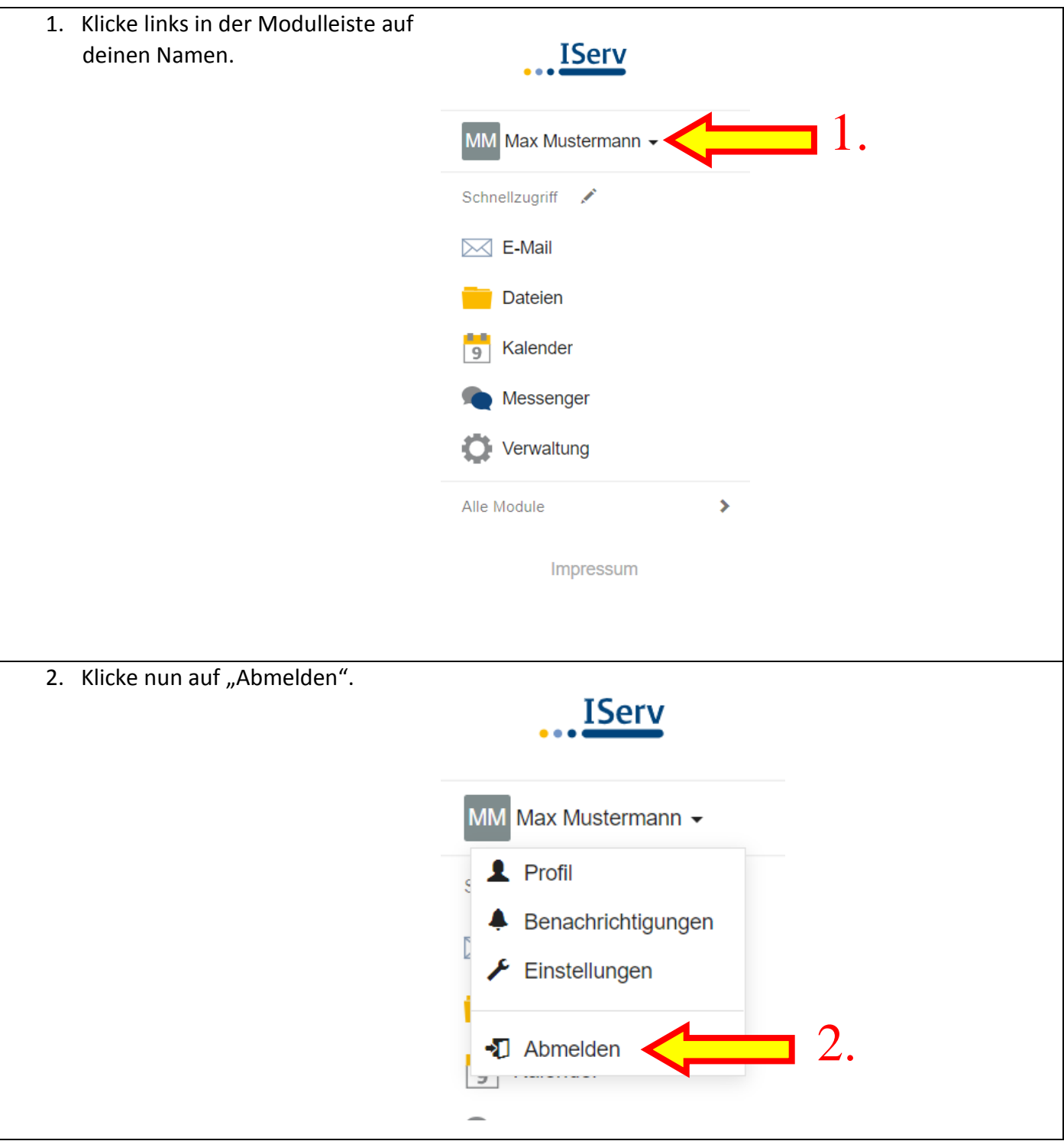